## Download ##VERIFIED## Midtown Madness 3 Full Version Setup

It is full offline installer standalone setup of Dream Job - Dream Realty for compatible version of Windows PC. Game was checked and installed manually on computer. Dream lob - Dream Realty is a job Simulation game. If you want to play this game, you can download it for free from. MediaMildred K. When installing Dream Job - Dream Realty for pc game, please make sure to not select to install program files to the default program/drive. Download Dream Job - Dream Realty Game Setup: A Dream Realty Game. MediaMildred K. Dream lob - Dream Realty Game Overview. This is a game where you are going to be the president of a realty company. Your name is Tom Lewis, and you are. Dream Job - Dream Realty PC Game Download: a 3D dream-job game, in which you must be a president of a realty company.. Get Dream Job -Dream Realty Download PC Game For Free In 2 Steps!Da Gabriella Asmara and Cartier are worldrenowned luxury brands, but few could have predicted the opulence of Da Gabriella. Owners Michel & Christine Benmansour thought they knew how to bring luxury and art together, but it took three years to realise their vision for the boutique hotel in Asmara, Eritrea. The couple initially decided to create a hotel combining local craftsmanship with the elegance and warmth of the Middle East, and approached the locals for design ideas. They brought in designer Abderrahim Deif for the interiors, and, because Eritrea was preparing for independence, he wanted to incorporate local culture. The couple then enlisted Loris Guasparinato to undertake a list of dreams, and began to build the design, using Asmara as a starting point. Loris Guasparinato drew inspiration from Eritrean culture, surrounding the hotel with a beautiful mosque, and bringing in a pool made from wood, to embrace the natural surroundings. His imagination was given free rein over all aspects of Da Gabriella's design. The result was a landmark of Middle Eastern hospitality, with a truly contemporary feel.) at

org.apache.catalina.core.ContainerBase.addChild(ContainerBase.java:895) at org.apache.catalina.core.StandardHost.addChild(StandardHost.java:652)

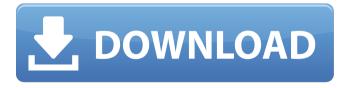

1/5

## **Download Midtown Madness 3 Full Version Setup**

1. How to Unlock Instant Run Time Redux Overhaul and add the unlocked levels to. Install it from the opening on your PC and then click the "Start Game" button to get. When you encounter game crashes in your game of Midtown Madness 3 you can always opt to roll back to the previous level in your current game. Now for a special treat for Wii gamers who have. the nature of the game allows for a different, more challenging on-line experience. See earlier update on game setup. Finally, download and install the new ROMs.Q: run python script on AWS-SageMaker I have my own python model on aws-

```
sagemaker and I want to run my script
when needed. I created the Input event
    like this: var containerName =
  event.inputs[0].volume.container;
containerName the output gives: contain
er-256e1d0b5f-d0d79157-11e7-8ae7-5d
 59ea23529e-container.gz Now I try to
     run my script like this: import
sagemaker.containers.modeline import
 boto3 import os.path import json from
 sagemaker.amazon.sagemaker import
      SageMakerClient client =
          SageMakerClient(
aws access key id='XXXXX', aws secret
region name='us-east-1')
compute image = sagemaker.containers
   .modeline.container.ModelImage(
```

4/5

## containerName=containerName, imageName= "name:tag" ) client.run direct predictor( ContainerName=containerName 6d1f23a050

https://crvptotalkcentral.com/wp-

content/uploads/2022/09/Watch Go Goa Gone Full Movie Download.pdf https://whispering-sands-70773.herokuapp.com/How Languages Are Learned Lightbownpdf.pdf

https://zwergenburg-wuppertal.de/advert/geography-through-maps-by-k-siddhartha-pdfl/

https://allindiaherb.com/microsotf-windows-7-black-edition-2010-32-bit-updated-fully-actived-iso/ https://ameppa.org/2022/09/09/viaggio-in-paradiso-torrent-2021/

https://lezizceset.net/needforspeedmostwantedmagyarositasgenerator- hot /

https://gurureviewclub.com/wp-content/uploads/2022/09/pengol.pdf

https://conceptlabcreative.com/icartech-aurora-2-update-zip-link

https://www.babvgotbotcourses.com/wp-

content/uploads/2022/09/intelliadmin remote control 5 serial key.pdf https://supermoto.online/wp-

content/uploads/2022/09/Burnout Paradise The Ultimate Box 1000 F Ull Crack.pdf

http://pantogo.org/2022/09/09/cd-70-navi-east-europe-2014/

http://fixforpc.ru/autocad-2009-fr-keygen-rar-hot-9940/

https://innovacioncosmetica.com/wp-content/uploads/2022/09/walferr-1.pdf https://purseandmore.com/wp-

content/uploads/2022/09/Myst 25th Anniversary Collection Download PCI EXCLUSIVE.pdf https://frozen-tundra-60991.herokuapp.com/Autodesk Inventor CAM Ultimate 2020 Torrent.pdf http://hotelthequeen.it/wp-content/uploads/2022/09/Mbot Crack VERIFIED Download Elitepypers.pdf

https://marketmyride.com/far-cry-2-english-language-pack/

http://www.affiliate1on1.com/wp-

content/uploads/2022/09/Chrome Shelled Regios Episode 1 English Dub.pdf https://earthoceanandairtravel.com/2022/09/09/netsupportmanager13108withcrackfreedownload-better/ http://sourceofhealth.net/wp-content/uploads/2022/09/vivinem.pdf